## Load Test of Oracle 21c GoldenGate MicroServices

Disk IO Test

madwp3:/opt/app/gg/gg> time dd if=/dev/zero of=/opt/app/gg/gg/testfile bs=16k count=16384 16384+0 records in 16384+0 records out 268435456 bytes (268 MB) copied, 25.7041 seconds, 10.4 MB/s

real 0m25.742s user 0m0.004s sys 0m0.250s madwp3:/opt/app/gg/gg> time dd if=/opt/app/gg/gg/testfile of=/dev/null bs=16k 16384+0 records in 16384+0 records out 268435456 bytes (268 MB) copied, 0.102082 seconds, 2.6 GB/s

real 0m0.114s user 0m0.006s sys 0m0.098s madwp3:/opt/app/gg/gg>

1. GG: add LAGINFOSECONDS 2 to the Manager parameter file for future measurement and graphing. Bounce the manager, if running.

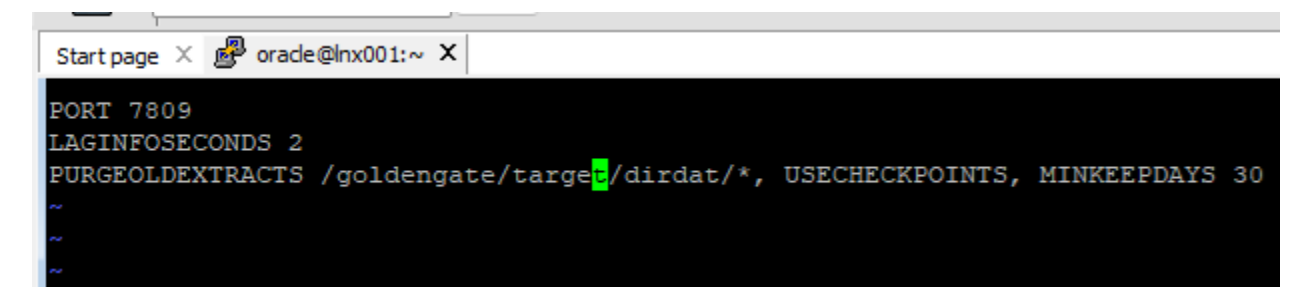

As a backup, put in a shell script that writes an output to an ggsci "info all" to a log on OS level every 2 seconds as well. The checkpoint delay (if present) will also be recorded and graphed.

target:/home/oracle> mkdir /goldengate/target/log

target:/home/oracle> mkdir /goldengate/target/scripts

target:/goldengate/target> cd scripts

target:/goldengate/target/scripts> ls -ltr

total 8

-rwxrwxr-x. 1 oracle oinstall 1838 Mar 15 18:16 ogg\_dump\_lag\_to\_log\_every\_2\_secs.ksh

-rwxrwxr-x. 1 oracle oinstall 866 Mar 15 18:27 ggs.ksh

To kick off the monitoring scripts to run every 5 seconds:

target:/goldengate/target/log> while true ; do /goldengate/target/scripts/ogg\_dump\_lag\_to\_log\_every\_2\_secs.ksh & sleep 5; done

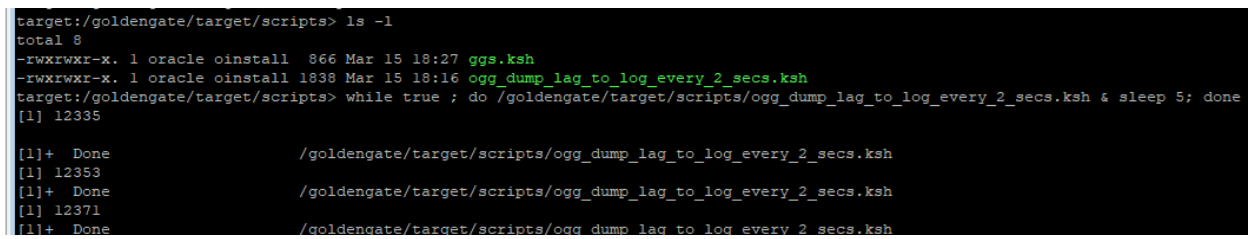

From another session, simply tail –f the log:

Start page  $\times$   $\frac{1}{2}$  orade@lnx001:/goldengate/target/scripts  $\times$   $\frac{1}{2}$  orade@lnx001:/goldengate/target/log  $\times$ Using username "oracle". Last login: Fri Mar 15 10:22:32 2024 from 192.168.1.68 ŌĪ ORACLE SID=target 1 ORACLE HOME=/goldengate/target 1 RDBMS HOME=/u01/app/oracle/product/19c/dbhome 1 WALLET=/u01/app/oracle/admin/target/oud wallet le TNS ADMIN=/u01/app/oracle/product/19c/network/admin 1 [oracle@lnx001 ~]\$ cd /goldengate/target/log [oracle@lnx001 log]\$ 1s -1tr total 8 oinstall 4392 Mar 15 18:42 rw-r--r-[oracle@lnx001 log]\$ tail -f ggs 1.log **EXTRACT BUINNEENLY INSTERNED BRU UUSTUUS UU UUSKUUSKUU PCLMDBA1 EXTRACT RUNNING**  $00:00:00$  $00:00:03$ **REPLICAT RUNNING RCLMDBA1**  $00:00:00$  $00:00:07$ GGSCI (1nx001) 2> Fri Mar 15 18:42:23 EDT 2024 GGSCI (1nx001) 3> Oracle GoldenGate Command Interpreter for Oracle Version 19.1.0.0.200204 OGGCORE 19.1.0.0.0OGGBP PLATFORMS 200122.0600 FBO Linux, x64, 64bit (optimized), Oracle 19c on Jan 22 2020 16:49:58 Operating system character set identified as UTF-8. Copyright (C) 1995, 2019, Oracle and/or its affiliates. All rights reserved. GGSCI (1nx001) 1> Program Status Group Lag at Chkpt Time Since Chkpt **MANAGER RUNNING RUNNING ECLMDBA1**  $00:00:00$  $00:00:03$ **EXTRACT EXTRACT RUNNING PCLMDBA1**  $00:00:00$  $00:00:08$ REPLICAT  $00:00:00$  $00:00:02$ **RUNNING RCLMDBA1** 

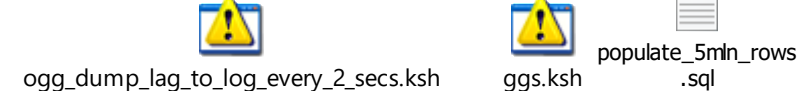

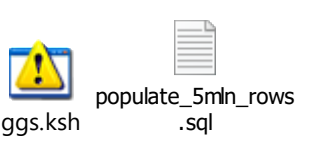

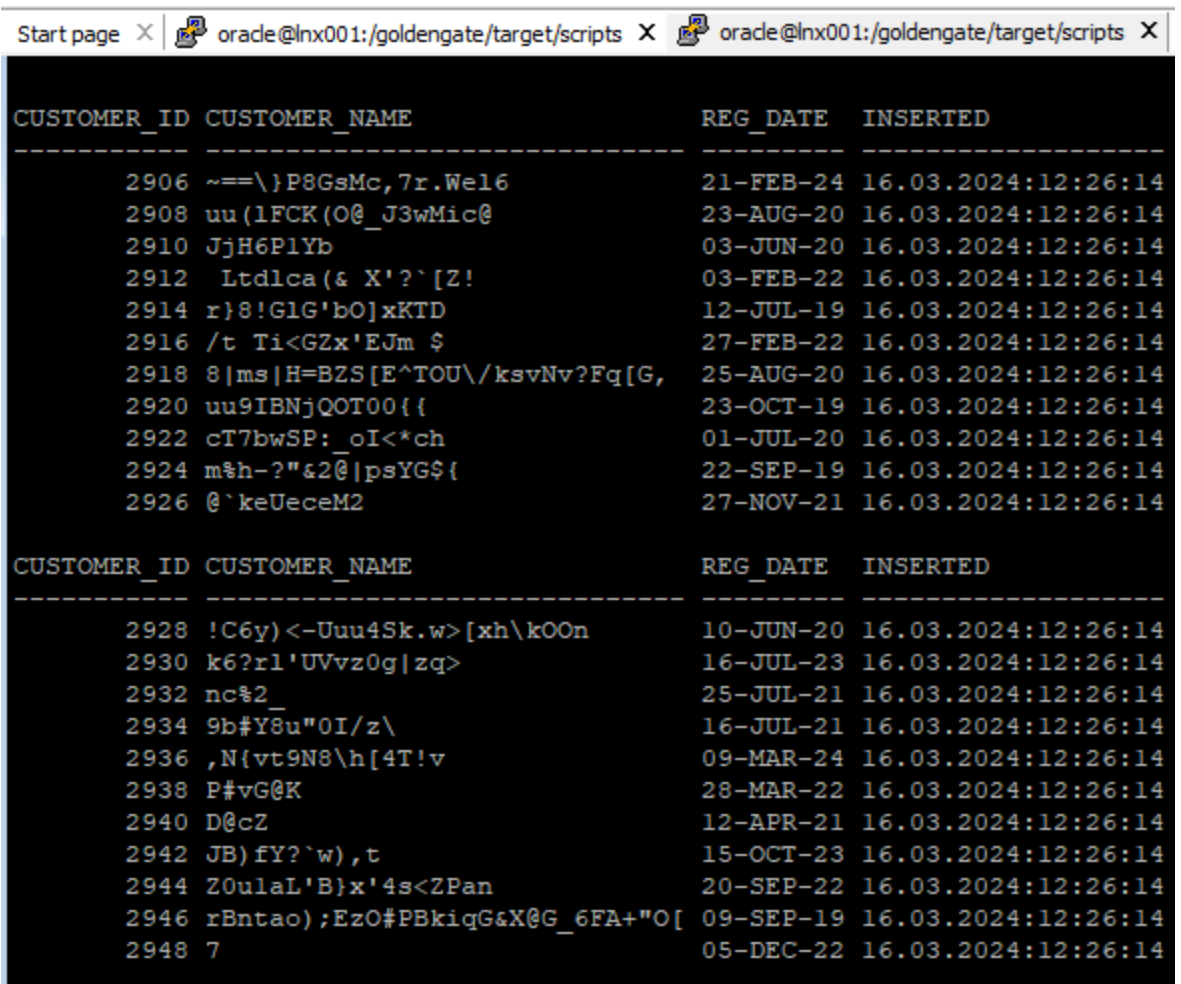

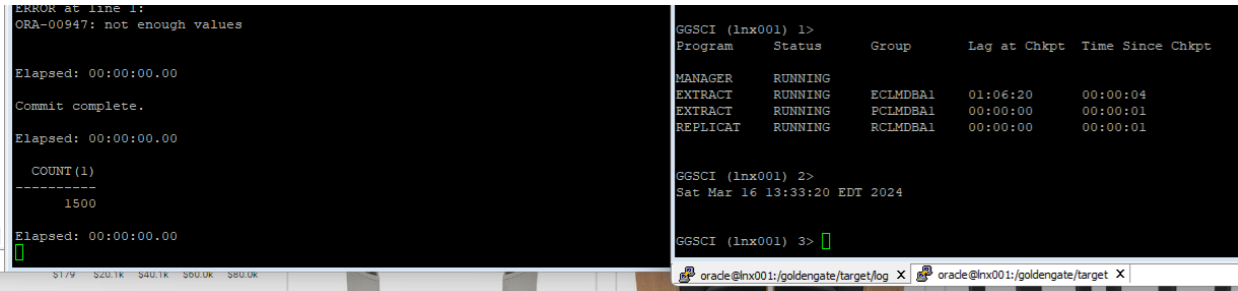

**DATE** 

 $\overline{a}$ 

**TMCFDTFD** 

**CHETOMED IN CHETOMED NAME**